# **AUFKLÄRUNGSMERKBLATT für die MAGNETRESONANZ-TOMOGRAPHIE (MRT) (Kernspintomographie)**

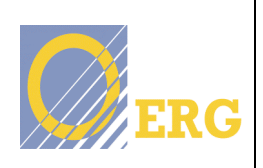

### **Sehr geehrte Patientin, sehr geehrter Patient!**

Sie sind von Ihrem behandelnden Arzt bzw. Ihrer Ärztin zu einer Magnetresonanztomographie-Untersuchung überwiesen worden. Wir ersuchen Sie, zu Ihrer Information den folgenden Text durchzulesen und anschließend die unten angeführten Fragen zu beantworten. Der folgende Bogen stellt eine Basisinformation dar. Sollten Sie Fragen haben, so wenden Sie sich bitte an das behandelnde medizinische Personal.

#### **Was ist eine Magnetresonanztomographie?**

Mit der Magnetresonanztomographie wird der Körper ohne Röntgenstrahlen untersucht. Bei der Untersuchung werden durch starke Magnetfelder kurzdauernde Radiowellen erzeugt. Die Signale, die dabei aus dem Körper empfangen werden, werden mit einem Computer ausgewertet. Die Magnetresonanztomographie ist eine sehr zuverlässige und genaue Methode, trotzdem sind endgültige Diagnosen nicht in jedem Fall möglich. Die Untersuchung ist bei sachgemäßer Durchführung völlig schmerzfrei, und schädliche Auswirkungen sind derzeit nicht bekannt.

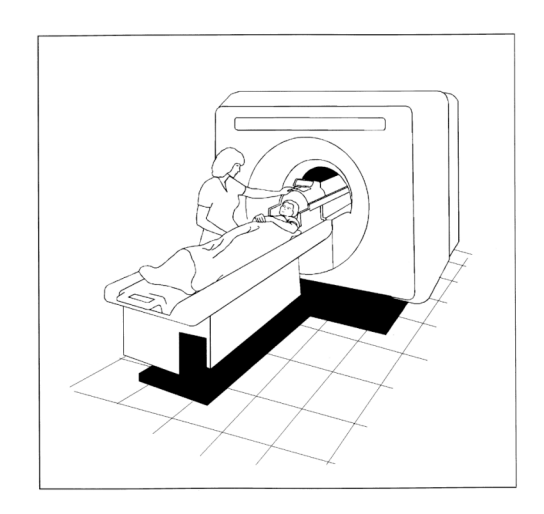

#### **Wie läuft die Untersuchung ab?**

- Vor der Untersuchung müssen Sie in der Umkleidekabine sämtlichen Schmuck, Piercings, Brille, Zahnspangen und Zahnersatz, Hörgeräte und Haarspangen ablegen. Sie müssen sich bis auf die Unterhose entkleiden. Sie erhalten von uns Spitalskleidung, die Sie bitte anziehen.
- Sagen Sie bitte der/dem Ärztin/Arzt vor der Untersuchung, falls Sie zu Platzangst neigen.
- Die Untersuchung dauert je nach untersuchtem Organ wenige Minuten bis zu einer Stunde. Sie liegen während der Untersuchung in einer Röhre (siehe Bild).<sup>1</sup>
- Beim Einfahren in das röhrenförmige Gerät schließen Sie bitte kurz die Augen.
- Es besteht während der Untersuchung ununterbrochen Sichtkontakt mit Ihnen. Sie können mit Hilfe eines Notfallballs (Klingel) sofort medizinisches Personal herbeirufen.
- Während der Untersuchung sind laute Klopfgeräusche zu hören.
- Eventuell gibt Ihnen das medizinische Personal während der Untersuchung die Anweisung, phasenweise die Luft anzuhalten.
- Unter Umständen bewegt sich die Untersuchungsliege während der Untersuchung.
- Bleiben Sie ganz ruhig liegen, da selbst geringe Bewegungen Bildstörungen verursachen.
- Wichtig: Kreuzen Sie nicht Arme oder Beine!
- Den Anweisungen des medizinischen Personals ist unbedingt Folge zu leisten.

 *<sup>1</sup> Graphik: E. Weißenborn*

#### **Gibt es Komplikationen?**

• Die Magnetresonanztomographie ist generell eine sehr sichere Untersuchung. Allerdings kann es bei unsachgemäßer Lagerung (überkreuzte Arme oder Beine, Haut-zu-Haut-Kontakt) selten zu oberflächlichen Verbrennungen kommen. Bei Auftreten eines starken Hitzegefühls sollten Sie daher sofort das medizinische Personal verständigen.

#### **Wozu dient ein Kontrastmittel?**

Je nach Untersuchung kann es notwendig sein, dass Ihnen eine Kontrastmittelspritze oder Infusion in den Arm verabreicht wird. Dies kann zur Darstellung bestimmter Organe und anatomischer Körperstrukturen notwendig sein und um eventuell krankhafte Veränderungen besser zu erkennen. Durch das Kontrastmittel kann bei manchen Untersuchungen die Aussagekraft verbessert werden.

Wissenschaftliche Untersuchungen zeigen, dass bei ca. 99% der Patienten keine Nebenwirkungen nach Kontrastmittel-Verabreichung auftreten.<sup>2</sup> Wie bei fast jedem medizinisch notwendigen diagnostischen Eingriff ist eine lebensbedrohliche Komplikation möglich, jedoch äußerst unwahrscheinlich. Schwere Komplikationen treten sehr selten auf  $(1:10.000)$ <sup>2</sup> sodass das Risiko der Untersuchung, im Vergleich zum erzielten Nutzen, sehr klein ist.

Allerdings ist es wichtig, vor Verabreichung eines Kontrastmittels über die Nierenfunktion Bescheid zu wissen, um ein erhöhtes Risiko vorher abschätzen zu können. Sollten Nebenwirkungen auftreten, steht ärztliche Hilfe sofort zur Verfügung.

#### **Nebenwirkungen und Komplikationen des Kontrastmittels:**

- An der Einstichstelle kann es zu einem Bluterguss und sehr selten zu einer Infektion kommen.
- Eine normale Reaktion auf Kontrastmittel kann Wärmegefühl während der Injektion sein. Es können unter Umständen Unverträglichkeitsreaktionen, wie leichte Blutdruckschwankungen, Übelkeit oder Schmerzen und/oder allergische Reaktionen wie Juckreiz oder Quaddeln auftreten.
- In sehr seltenen Fällen wurden schwere Nebenwirkungen wie Atemnot, plötzlicher Blutdruckabfall, Herzrhythmusstörungen oder Krämpfe beobachtet.
- Bei vorgeschädigter Niere kann es durch Verabreichung eines Kontrastmittels zu schweren Entzündungen von Haut und Bindegewebe mit Gelenksversteifung und Narbenbildung kommen.<sup>3</sup>

<sup>&</sup>lt;sup>2</sup> Murphy K.J., Adverse Reactions to Gadolinium Contrast Media AJR: 1996; 167: 847-849.<br><sup>3</sup> Sadowski EA, Bennett LK, Chan MR, et al.Nephrogenic systemic fibrosis: risk factors and incidence estimation. *Radiology 2007;224:148-157*

### **PatientInnen-Name**

Um ein bei Ihnen möglicherweise bestehendes höheres Risiko besser abschätzen zu können,

## bitten wir Sie, **folgende Fragen durch Ankreuzen zu beantworten:**

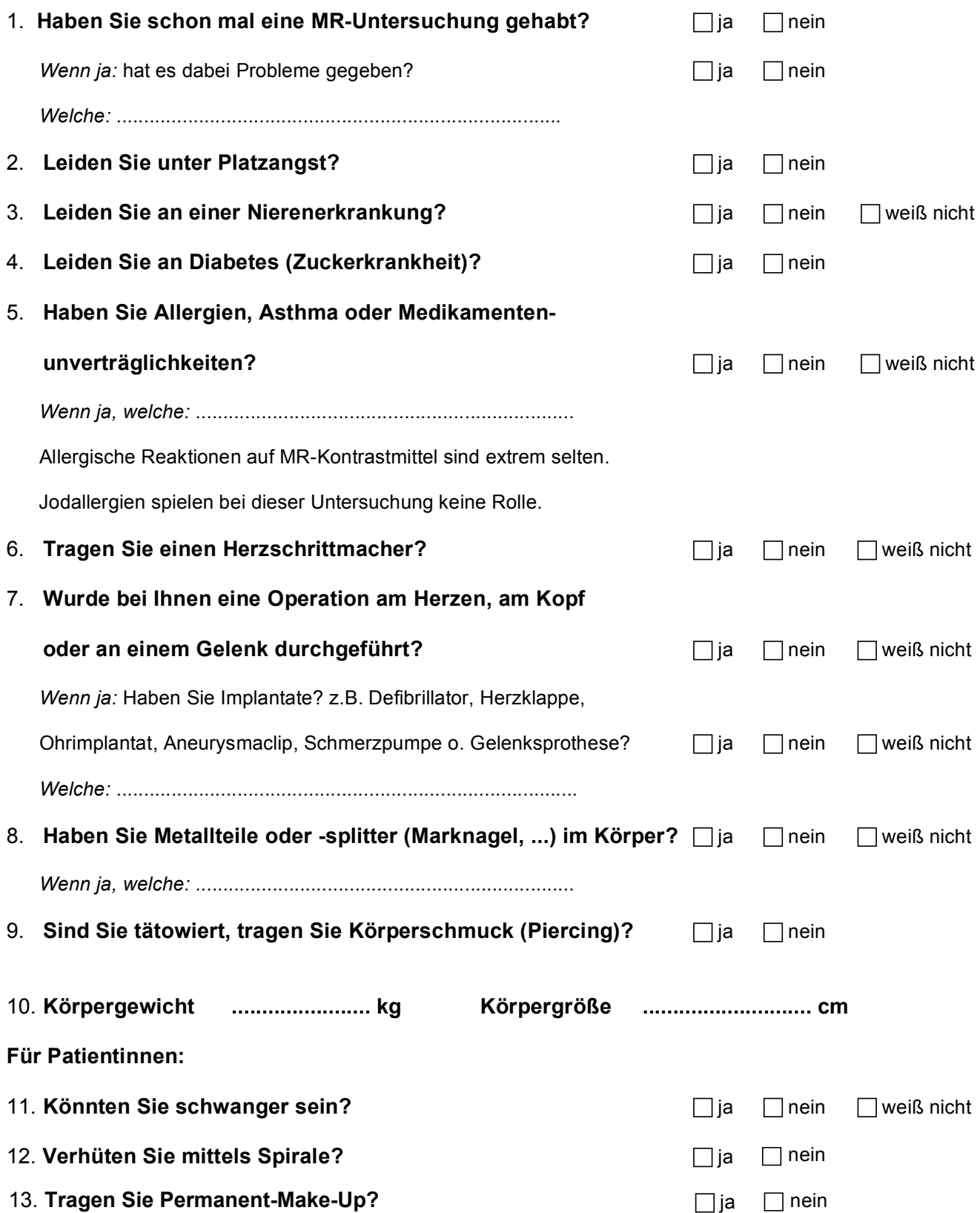

*Achtung:* Wenn Ihnen wegen Platzangst ein Beruhigungsmittel verabreicht werden muss, sollten Sie in den nächsten 24 Stunden kein Kraftfahrzeug steuern oder an gefährlichen Maschinen arbeiten.

Ich bestätige, dass ich den Text gelesen, verstanden und die mich betreffenden Fragen nach bestem Wissen beantwortet habe. Ich stimme der Durchführung der vorgeschlagenen MRT-Untersuchung zu. In einem persönlichen Gespräch sind meine Fragen ausreichend beantwortet worden.

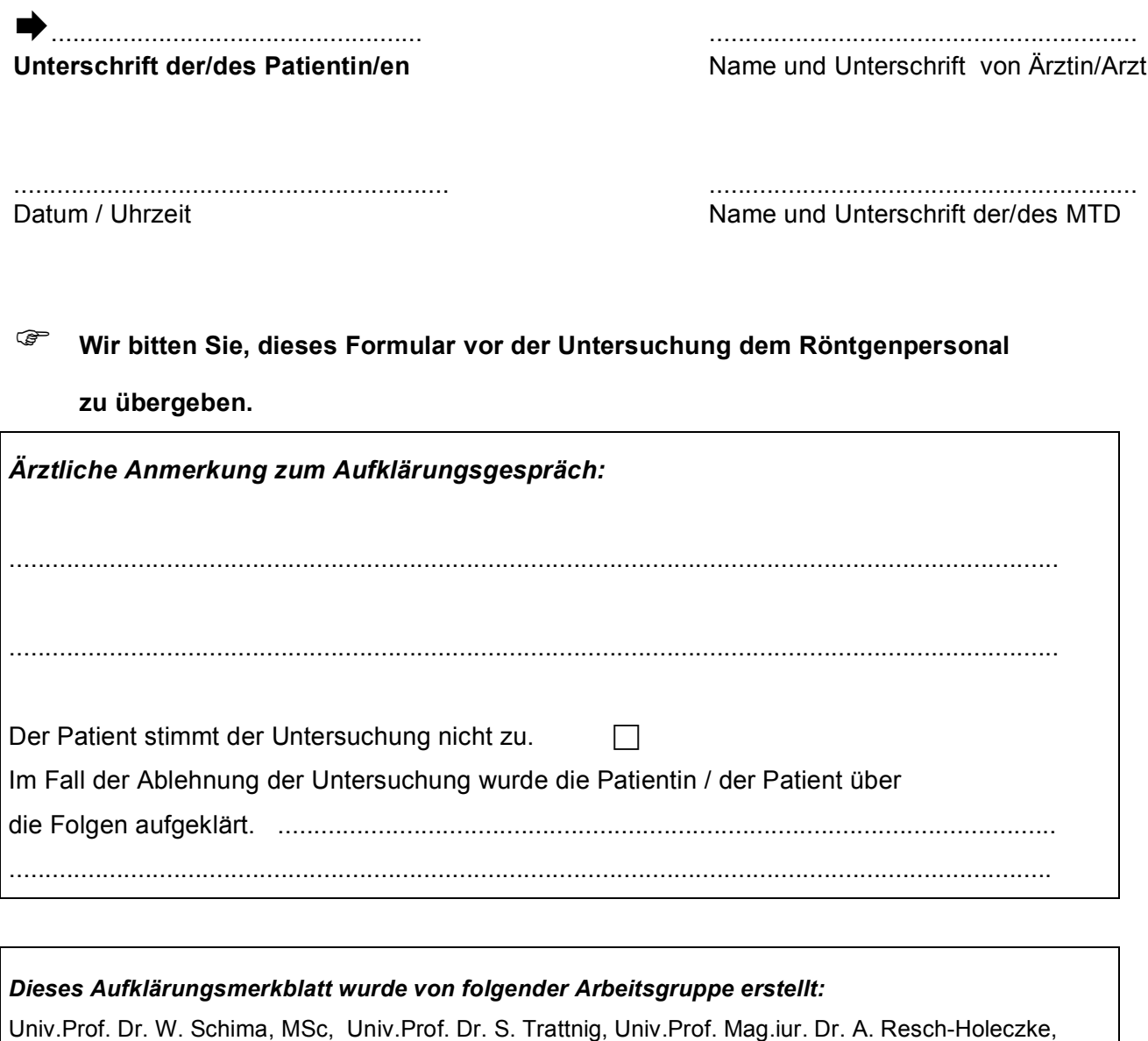

Univ.Prof. Dr.iur. H. Ofner, Univ. Prof. Dr H. Czembirek, S. Möritz-Kaisergruber, B.S., M.I.M,

Prim. Univ.Prof Dr. G. Mostbeck, Univ.Doz. Dr. L. Prayer, Dr. M. Rehnelt

Version 2.0 (2007)

**Copyright**: Österreichische Röntgengesellschaft 2007

Die unentgeltliche Verwendung dieser Bögen unter Nennung der Mitglieder der Arbeitsgruppe und der ÖRG ist gestattet.